## Microsoft Office Specialist

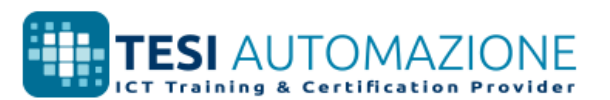

**CERTIPORT** 

## Excel 2016: Core Data Analysis, Manipulation, and Presentation; Esame 77-727

I candidati ideali all'esame di certificazione su Microsoft Office Specialist Excel 2016 possiedono una comprensione fondamentale dell'ambiente Excel e la capacità di completare le attività in modo indipendente. Devono conoscere e dimostrare la corretta applicazione delle funzionalità principali di Excel 2016. I candidati creano e modificano una cartella di lavoro con più pagine e utilizzano un elemento grafico per una rappresentazione visiva dei dati. Gli esempi includono budget a livello professionale, rendiconti economici, grafici relativi alle prestazioni del team, fatture commerciali e registri di inserimento dati.

Gli esami di certificazione Microsoft Office Specialist (MOS) 2016 introducono un nuovo formato basato sulle prestazioni per migliorare i test delle conoscenze, capacità e abilità di un candidato nell'utilizzo dei programmi MOS 2016:

Obiettivi d'esame

- Le istruzioni per l'esame MOS 2016 generalmente non includono il nome del comando, come nelle versioni precedenti. Ad esempio, i nomi delle funzioni vengono tralasciati e sostituiti con descrittori. Ciò porta i candidati a dover capire l'obiettivo e l'utilizzo comune della funzionalità del programma al fine di completare le attività in ciascun progetto.
- Il formato dell'esame MOS 2016 comprende più progetti.

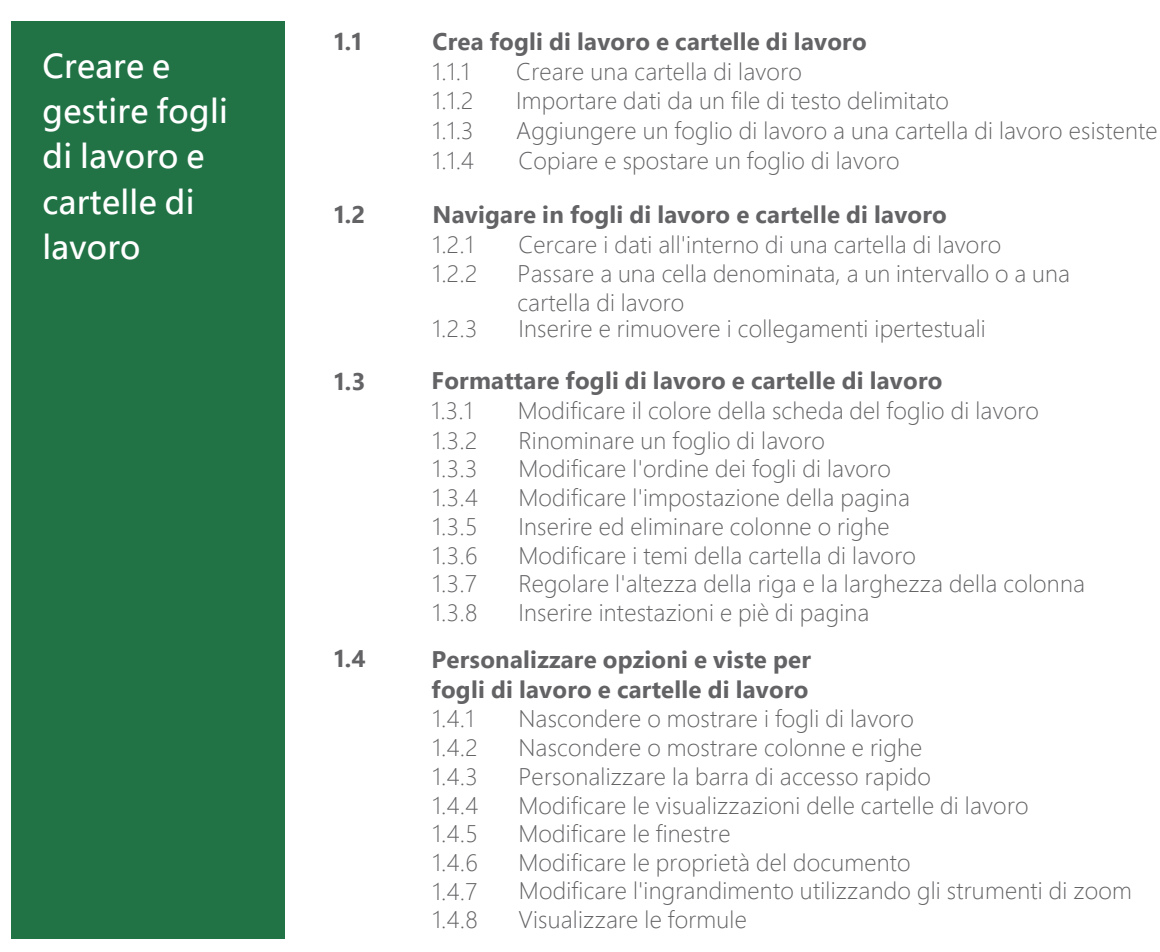

Microsoft Office Specialist è l'unica certificazione ufficiale riconosciuta a livello globale da Microsoft per Microsoft Office.

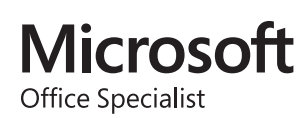

## MOS Excel 2016

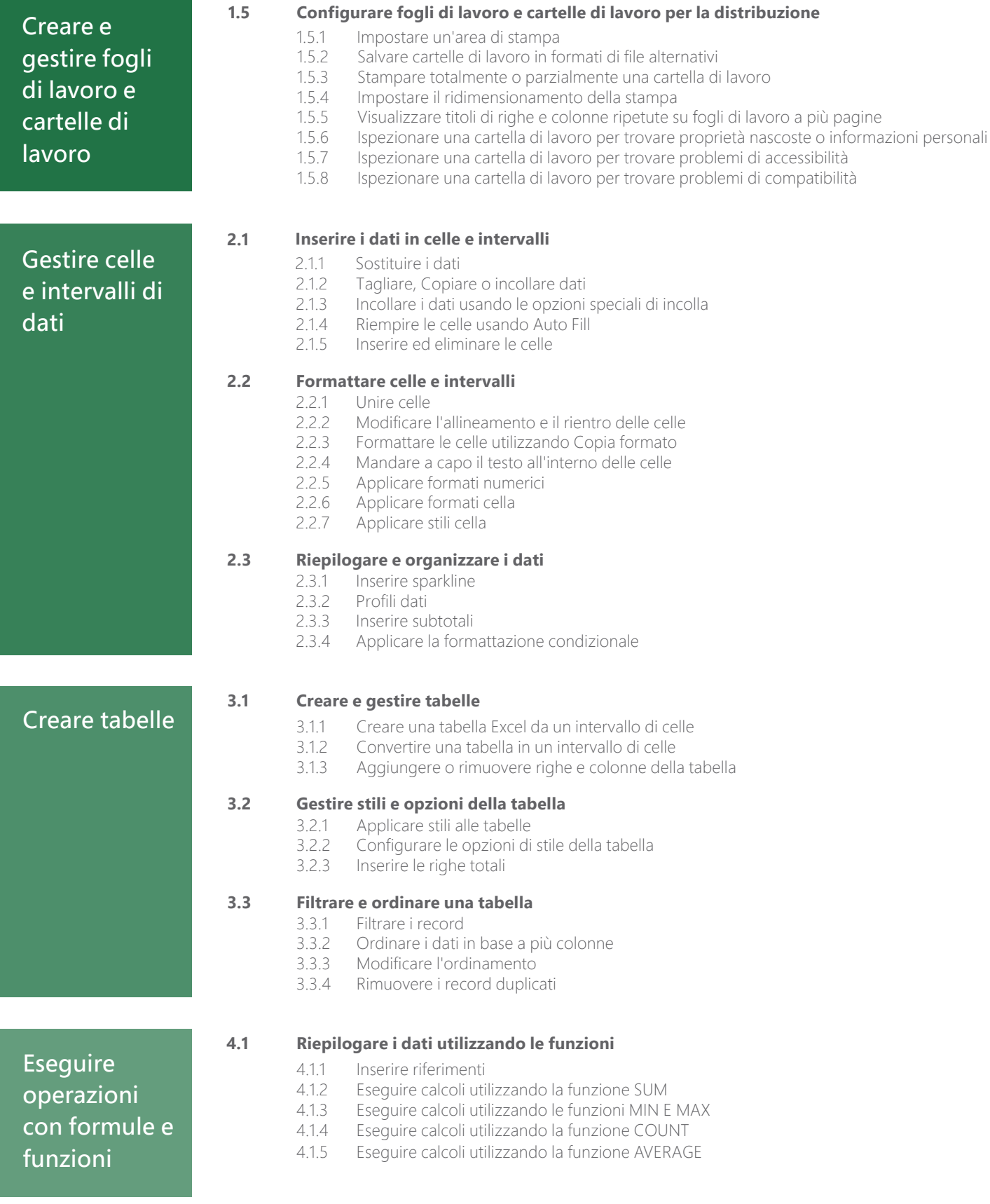

## MOS Excel 2016

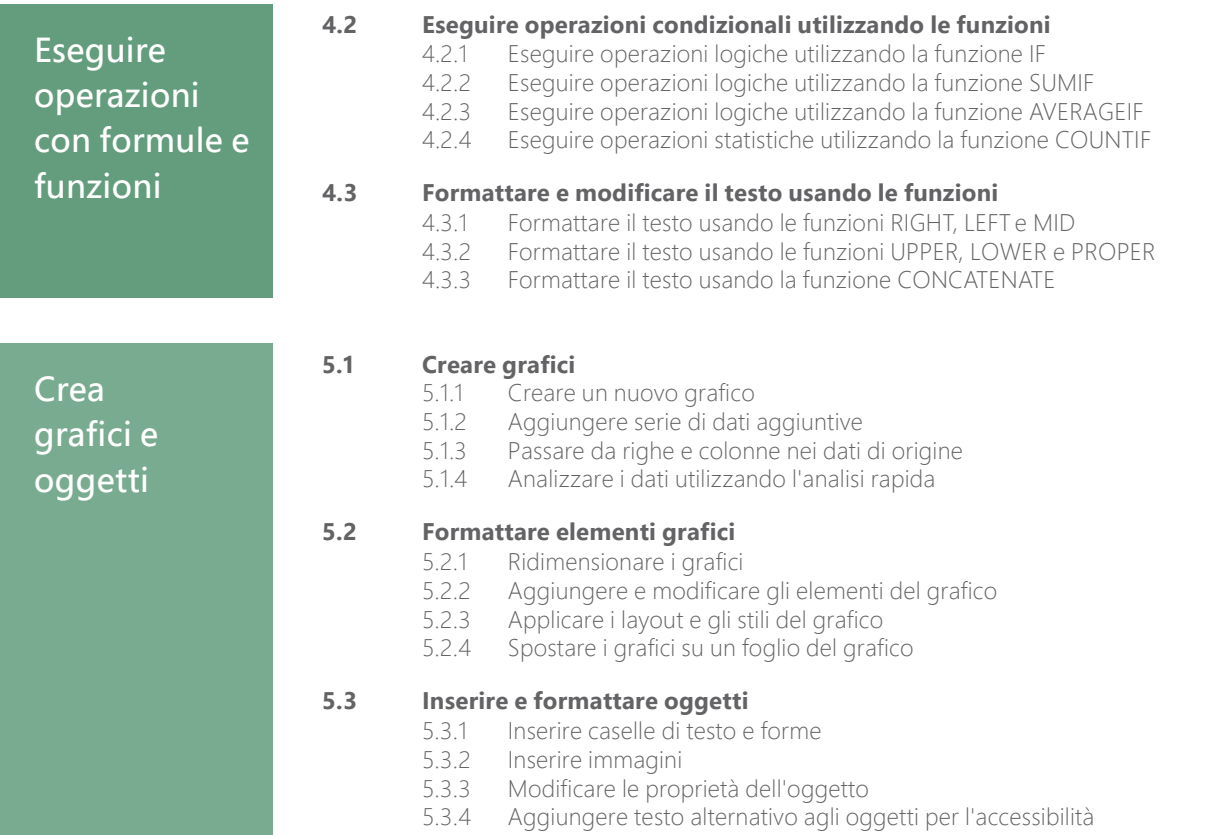

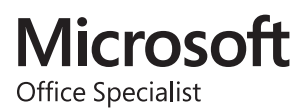